# Peregrine **AssetCenter** Note sulla versione

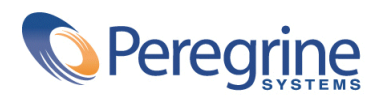

DAC-42-IT15

© Copyright 2002 Peregrine Systems, Inc.

Tutti i diritti riservati.

Le informazioni contenute nel presente documento sono proprietà di Peregrine Systems, Incorporated, e possono essere utilizzate o comunicate soltanto con autorizzazione scritta di Peregrine Systems, Inc. Per la riproduzione di tutto o parte del manuale è necessario l'accordo scritto di Peregrine Systems, Inc. La presente documentazione menziona vari prodotti e le loro marche relative. La maggior parte dei prodotti sono marchi depositati dai loro rispettivi proprietari.

Peregrine Systems ® e AssetCenter ® , sono marchi depositati della Peregrine Systems, Inc.

I software descritti nel manuale vengono forniti con un contratto di licenza tra Peregrine Systems, Inc., e l'utente finale; devono pertanto essere utilizzati secondo i termini di questo contratto. Le informazioni contenute nel presente documento possono essere modificate senza preavviso e non obbligano a nulla la Peregrine Systems, Inc. Contattare il servizio clientela della Peregrine Systems, Inc. per verificare la data dell'ultima versione del documento.

I nomi di persone e di aziende citate nel manuale, nel database fornito a titolo di esempio o nelle visite guidate sono fittizi e destinati ad illustrare l'utilizzazione dei programmi. Qualsiasi somiglianza con aziende o persone esistenti o esistite è una pura coincidenza.

Per qualsiasi informazione tecnica su questo prodotto o per richiedere ulteriore documentazione su un prodotto di cui si possiede la licenza, contattare il servizio clientela della Peregrine Systems, Inc. inviando un e-mail al seguente indirizzo: support@peregrine.com.

Per qualsiasi commento o suggerimento sul presente documento, contattare l'ufficio che si occupa delle pubblicazioni tecniche della Peregrine Systems, Inc. inviando un e-mail al seguente indirizzo: doc\_comments@peregrine.com.

Questa edizione viene applicata alla versione 4.2.0 del programma coperto dal contratto di licenza.

AssetCenter

Peregrine Systems, Inc. Worldwide Corporate Campus and Executive Briefing Center 3611 Valley Centre Drive San Diego, CA 92130 Tel 800.638.5231 or 858.481.5000 Fax 858.481.1751 www.peregrine.com

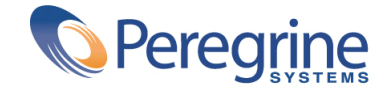

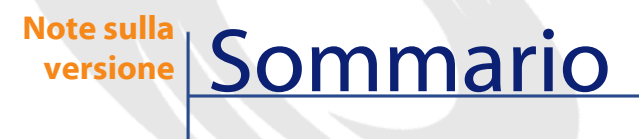

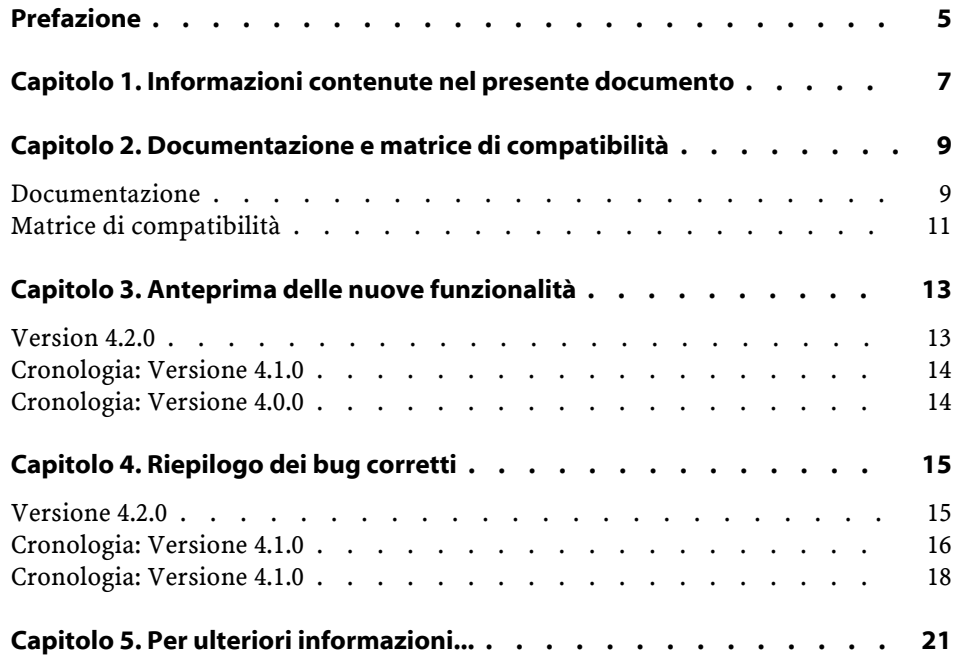

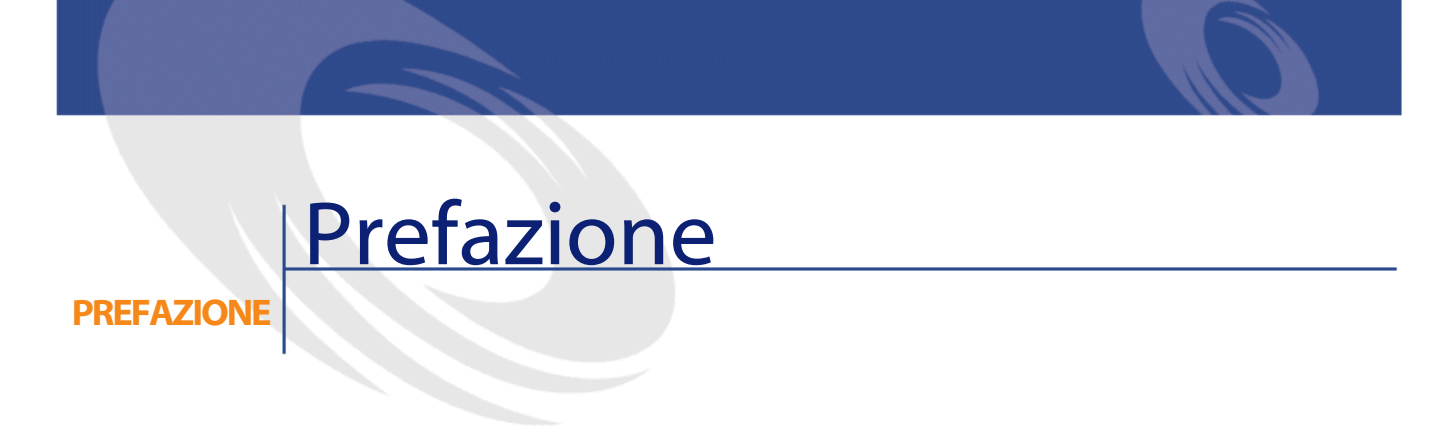

<span id="page-4-0"></span>AssetCenter 4.2.0 è una versione di manutenzione del programma che corregge un numero importante di bug e implementa diverse aggiunte funzionali. Le ultime informazioni, che non è stato possibile includere nel presente manuale o negli altri manuali di AssetCenter, si trovano nel file **Readme.txt**, che si trova nella cartella d'installazione di AssetCenter.

# **1** Informazioni contenute nel presente documento

<span id="page-6-0"></span>

**CAPITOLO**

Queste note sulla versione contengono:

- Note sulla documentazione fornita con il software e sulla matrice di compatibilità di AssetCenter,
- Un elenco non esaustivo delle funzionalità aggiunte nelle versioni 4.x del software,
- Un elenco di bug della versione 4.0.0 corretti in 4.2.0,
- Come contattare Peregrine Systems per ulteriori informazioni

# **2** Documentazione e matrice di compatibilità

**CAPITOLO**

### <span id="page-8-0"></span>**Documentazione**

AssetCenter 4.2.0 è fornito con le seguenti docuementazioni:

- Installazione
- Concetti e implementazione
- L'interfaccia grafica
- Tabelle comuni
- Catalogo
- Parco
- Contratti
- Acquisti
- Finanze
- Cablaggio
- Amministrazione
- Utilizzazione avanzata
- Inventario codice a barre
- Desktop Administration

- Differenze tra le versioni 3.x e 4.x
- Migrazione
- Programmer's reference

L'integralità delle documentazioni è disponibile nei seguenti formati:

- Una guida on line compilata in formato **chm**, accessibile direttamente dall'applicazione,
- Una versione in formato Adobe Acrobat. Per visualizzare questi file nelle migliori condizioni possibili, è consigliabile scaricare il software gratuito Acrobat Reader version 5.x disponibile sul seguente sito: <http://www.adobe.fr/products/acrobat/readstep.html>

#### NOTA:

L'integralità dei manuali in formato Adobe Acrobat è disponibile nella cartella **docs**, situata nella directory principale del CD d'installazione di AssetCenter.

AssetCenter propone anche:

- Una guida on line sugli script e le funzioni, con contenuto simile a quello del manuale intitolato **Programmer's reference**. La guida è disponibile solo nelle finestre di generazione di script. Sarà possibile accedervi con il tasto **F1**.
- Una descrizione per moduli dei modelli fisici di dati. Per consultarla aprire il file **PhysicalDataModels.pdf** situato in **doc\pdf** della cartella d'installazione di AssetCenter.
- Una guida on line sulla struttura del database. Questa guida non è direttamente accessibile da AssetCenter. Per consultarla aprire il file **dbstruct-XX.chm** che si trova nella cartella **doc\chm** della cartella d'installazione di AssetCenter
- Una guida contestuale sui campi e sui collegamenti del database. Portarsi su un campo o su un collegamento: è possibile o:
	- Schiacciare simultaneamente **Shift** e **F1**,
	- Cliccare sul pulsante destro del mouse e selezionare la voce **Guida su questo campo** nel menù di scelta rapida.

#### NOTA:

La guida in linea di AssetCenter 4.2.0 viene fornita sotto forma di guida html compilata. Per utilizzarla è necessario aver installato Internet Explorer versione 4.01 o superiore. È consigliabile consultare le FAQ disponibili sul sito della Microsoft al seguente indirizzo:

[http://office.microsoft.com/italy/downloads/2000/Hhupd.aspx.](http://office.microsoft.com/italy/downloads/2000/Hhupd.aspx)

Tutta la documentazione riguardante AssetCenter 4.2.0 è anche disponibile e scaricabile dal sito dell'assistenza clientela della Peregrine Systems, al seguente indirizzo:<http://support.peregrine.com>.

Per accedere al sito è necessario disporre di un login e di una password validi.

<span id="page-10-0"></span>È possibile anche ordinare una versione stampata al contatto abituale presso Peregrine Systems.

#### **Matrice di compatibilità**

Sul sito del supporto tecnico, è disponibile anche una matrice di compatibilità che precisa i componenti software e hardware necessari per l'utilizzo di AssetCenter 4.2.0 al seguente indirizzo:<http://support.peregrine.com> Anche in questo caso, er accedere al sito è necessario disporre di un login e di una password validi.

# **3** Anteprima delle nuove funzionalità **CAPITOLO**

<span id="page-12-1"></span><span id="page-12-0"></span>L'elenco che segue menziona le nuove e più importanti funzioni delle versioni 4.x di AssetCenter (per un elenco dettagliato consultare i manuali forniti con AssetCenter):

#### **Version 4.2.0**

- Ottimizzazioni del supporto del motore di database IBM DB2 UDB. Per ulteriori informazioni consultare la tabella di compatibilità e il manuale d'installazione di AssetCenter.
- Supporto Unix esteso a IBM AIX. Per ulteriori informazioni consultare la tabella di compatibilità.
- Visualizzazione grafica dei programmi. Per ulteriori informazioni consultare il manuale riguardante l'interfaccia grafica di AssetCenter.

#### <span id="page-13-0"></span>**Cronologia: Versione 4.1.0**

- Miglioramenti significativi delle funzioni di modifica del database: supporto di tabelle gerarchiche, delle caratteristiche, dei valori monetari, ecc.
- Finestre dedicate ad alcuni elementi del parco: computer, telefonia, ecc.
- Supporto completo della migrazione di una versione precedente di AssetCenter,
- Strumento dedicato alla migrazione dei database: Peregrine Script Analyzer,
- Supporto di Unix in modalità non grafica,
- Supporto delle sette lingue seguenti per l'interfaccia grafica e per la documentazione: francese, inglese, tedesco, italiano, spagnolo, polacco e giapponese.
- Miglioramenti nel modulo della rifatturazione,
- Lo strumento per la consultazione dei file di registro (Finestra registri) è fornito con AssetCenter.

#### <span id="page-13-1"></span>**Cronologia: Versione 4.0.0**

- Gestione dei cataloghi
- Gestione estesa degli elementi del parco: telefonia, computer, ecc.
- Modifica del database: aggiunta di campi, di collegamenti, ecc.
- Personalizzazione delle finestre dell'applicazione: possibilità di creare finestre personali con informazioni di cui si necessita,
- Rifacimento integrale del ciclo degli acquisti
- Diritti funzionali: possibilità di limitare l'accesso ai dati sul database di gruppi di funzionalità definiti dall'utente. È così possibile, per un dato utente, limitare l'impiego di AssetCenter alle sole funzionalità di cui necessita.
- Funzionalità di rifatturazione interna.
- Gestione dettagliata dei budget,
- Gestione completa del cablaggio,
- Integrazione AutoCAD,
- Integrazione completa con gli altri prodotti Peregrine Systems: Remote Control, InfraTools Desktop Discovery, Knowlix, ecc.

## **4** Riepilogo dei bug corretti **CAPITOLO**

<span id="page-14-0"></span>La seguente tabella riassume i bug corretti in AssetCenter 4.2.0.

La tabella possiede due colonne:

- <span id="page-14-1"></span>• Numero bug. Se si conosce il numero di bug (o dell'aggiunta funzionale), sarà possibile identificarlo rapidamente nella tabella che segue.
- Descrizione. Breve descrizione del bug o dell'aggiustamento funzionale.

#### **Versione 4.2.0**

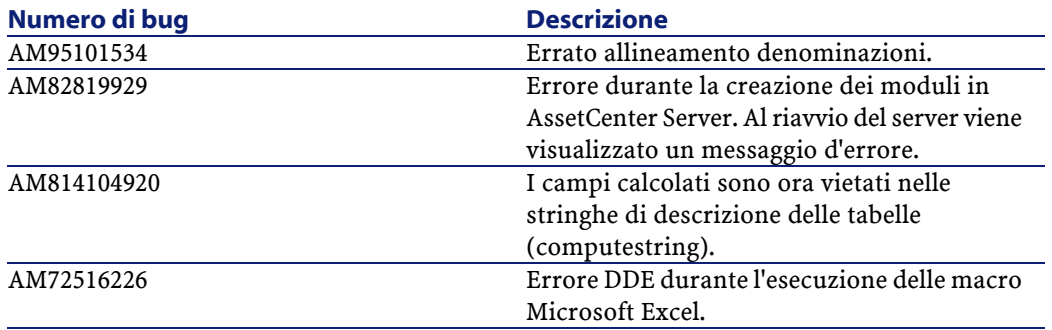

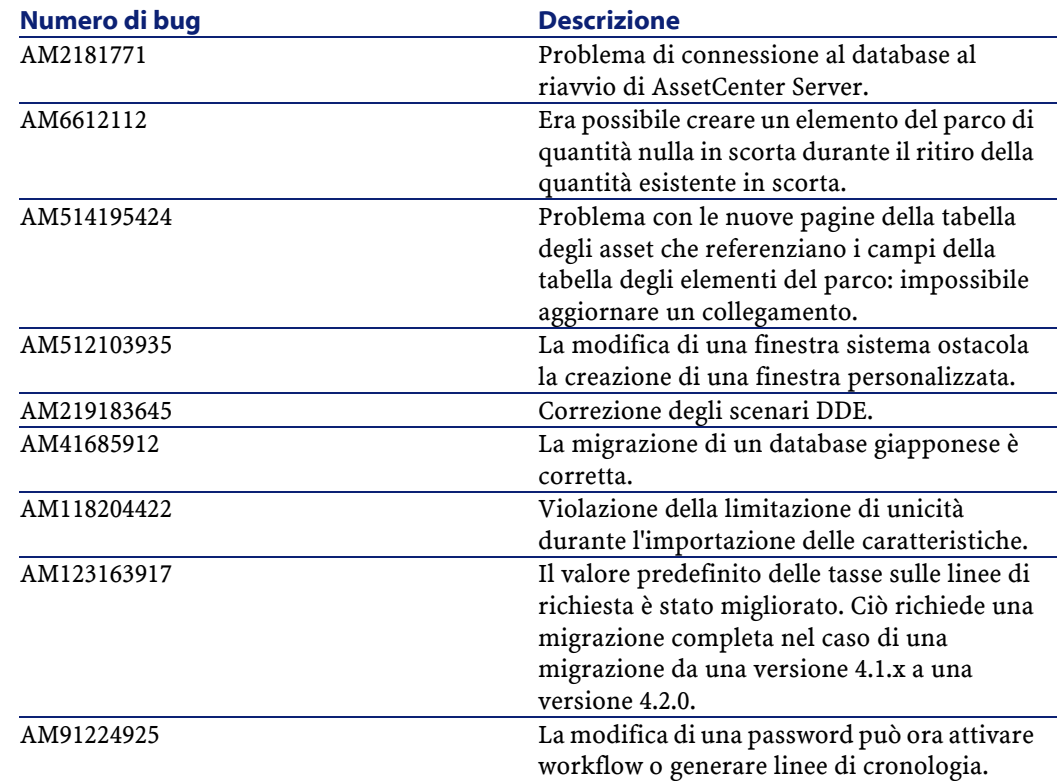

### <span id="page-15-0"></span>**Cronologia: Versione 4.1.0**

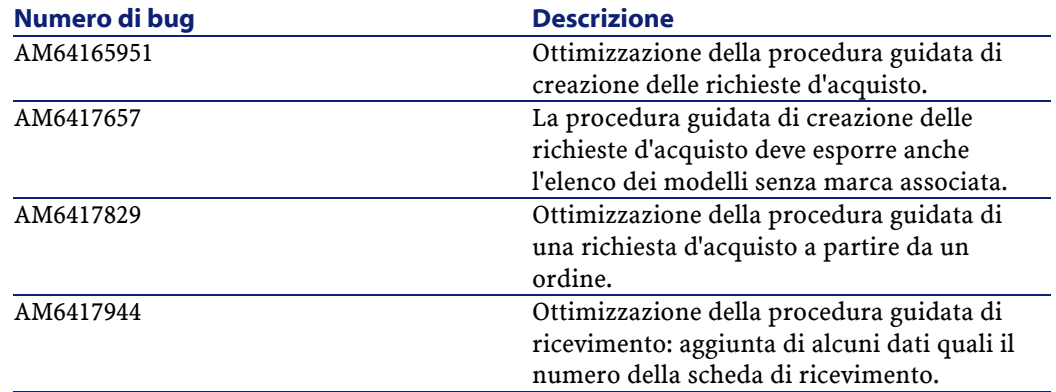

#### Note sulla versione

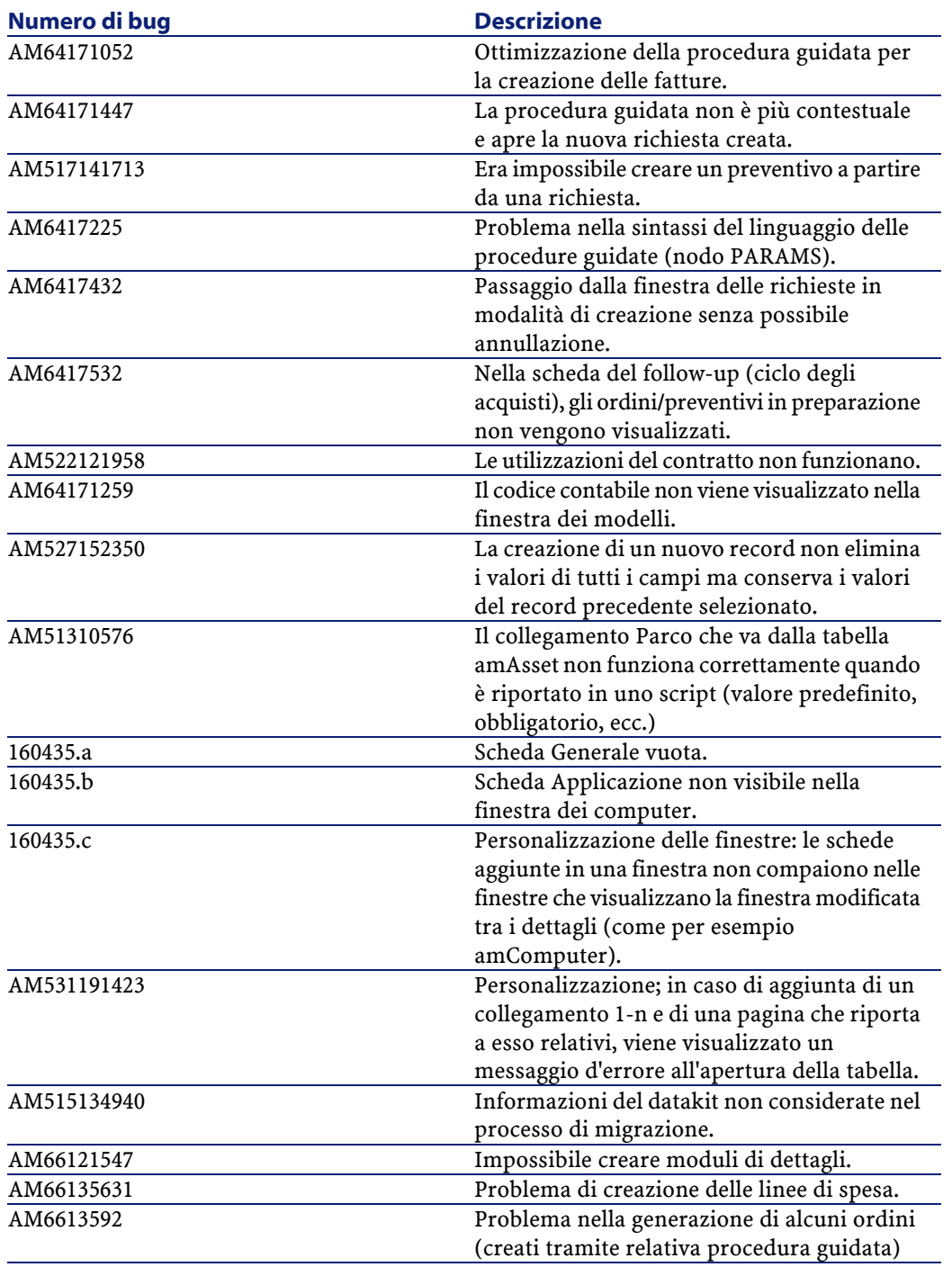

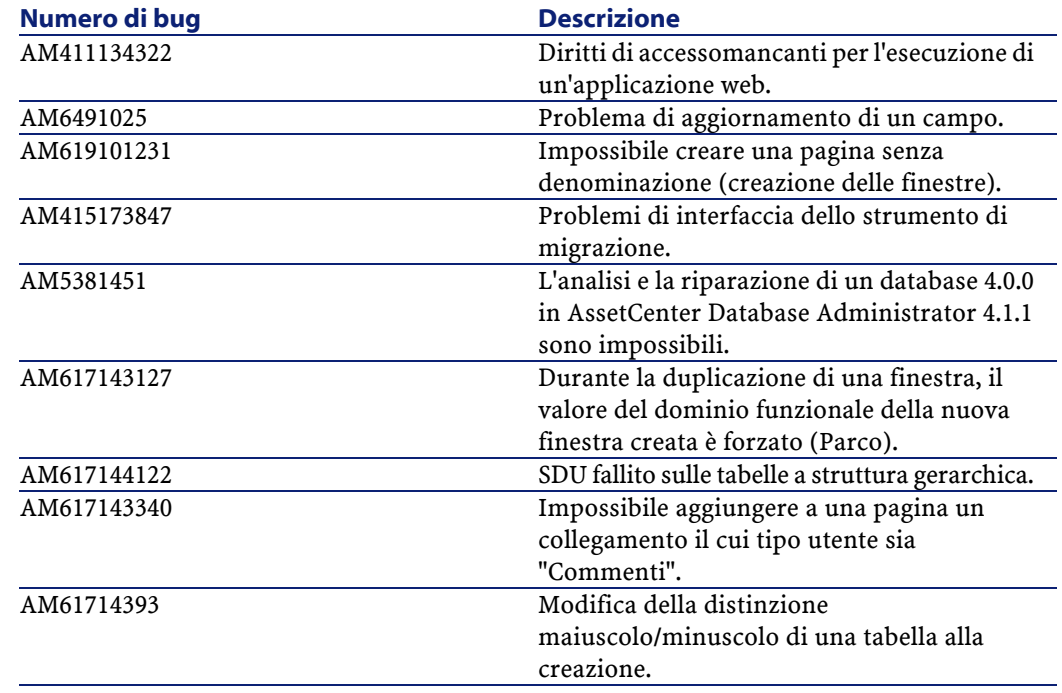

### <span id="page-17-0"></span>**Cronologia: Versione 4.1.0**

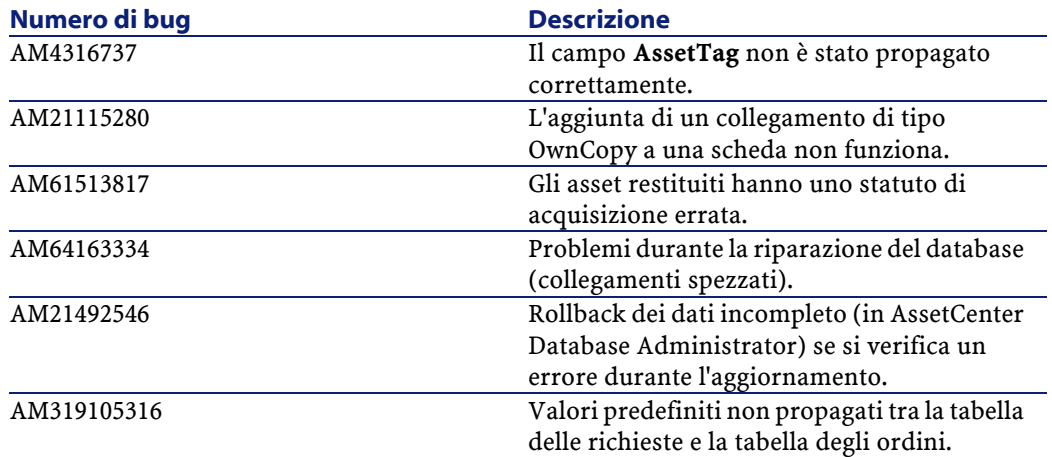

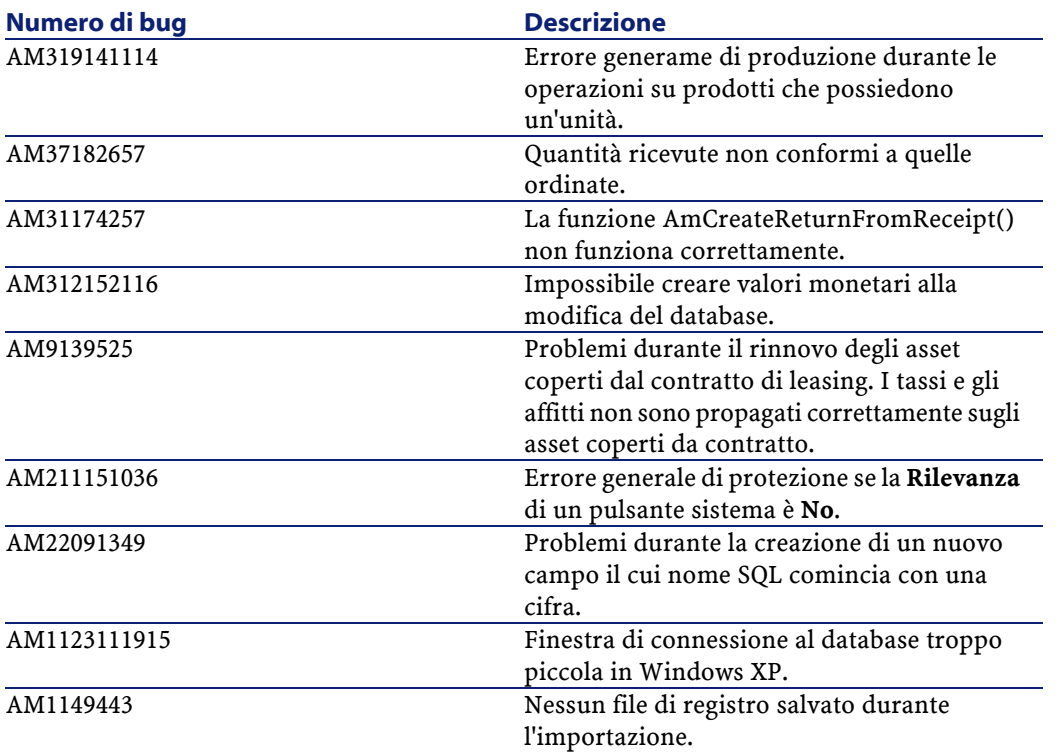

## **5** Per ulteriori informazioni... **CAPITOL**

<span id="page-20-0"></span>Per informazioni supplementari relative a questa versione di AssetCenter, contattare il supporto Peregrine Systems all'indirizzo: http://support.peregrine.com.

È necessario disporre di un login e di una password validi per accedere al sito.

È inoltre possibile contattare uno dei siti di Helpdesk di Peregrine Systems elencati sotto.

#### **America del Nord, America del Sud, Asia/Pacifico**

Telefono: +(1) (800) 960 9998 (chiamata gratuita, a partire dagli Stati Uniti) +(1) (858) 794 7402 Fax: +(1) (858) 794 6028 E-mail: support@peregrine.com Headquarters: Peregrine Systems, Inc. Attn:Customer Support 3611 Valley Centre Drive San Diego, CA 92130

#### **Europa, Africa**

Telefono: (0) (800) 834 770 (chiamata gratuita, a partire dal Regno Unito) +(44) (0) (02) 8334-5844 Fax: +(44) (0) (02) 8334-5890 E-mail: uksupport@peregrine.com

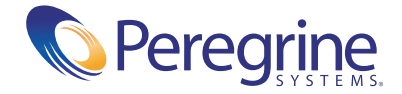